## **Layer It!**

## **Ebenen in QuarkXPress anlegen und verwalten**

Mit diesem Modul können Ebenen in QuarkXPress benannt werden und Objekte auf Ebenen gelegt werden. Per Knopfdruck werden Ebenen aktiviert oder deaktiviert. –> ex Layers

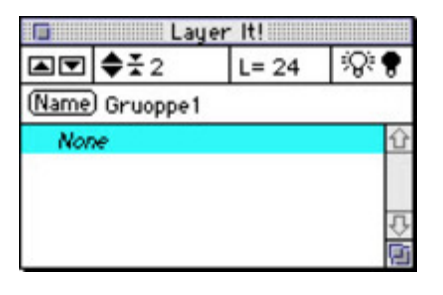

## *[Kategorie](http://www.codesco.com/index.php?eID=tx_cms_showpic&file=fileadmin%2Fbilder_grafiken%2FScreenshots%2FLayerIt.jpg&md5=1b16f8ec39a4f38e88f18829fec50bd0b83f32bf¶meters[0]=YTo0OntzOjU6IndpZHRoIjtzOjQ6IjgwMG0iO3M6NjoiaGVpZ2h0IjtzOjQ6IjYw¶meters[1]=MG0iO3M6NzoiYm9keVRhZyI7czo0MToiPGJvZHkgc3R5bGU9Im1hcmdpbjowOyBi¶meters[2]=YWNrZ3JvdW5kOiNmZmY7Ij4iO3M6NDoid3JhcCI7czozNzoiPGEgaHJlZj0iamF2¶meters[3]=YXNjcmlwdDpjbG9zZSgpOyI%2BIHwgPC9hPiI7fQ%3D%3D)* XTension *Thema* Utilities *Layer It! 1.04* **Betriebssystem Mac OS:** 9 **Win:** NT **Software XPress:** 3.32, 4.1x **Sprache** Englisch **Produktvariante** Vollversion **Lieferform** digital **Status** Produkt ausgelaufen

Angebot anfordern